Chhota Bheem And The Throne Of Bali Hindi Dubbed 720p

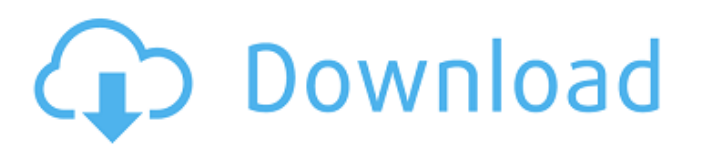

See the playlist Chhota Bhim: Throne of Bali Hindi movie from Iam\_\_shrinu on Dailymotion. â–º https://www.dailymotion.com/playlist/x60e0e Find this Pin and more on Indian comedies by Ivan Ivanov. Watch Chhota Bhim: The Throne of Bali Movie in Hindi by Iam\_\_shrinu on Dailymotion. â–º https://www.dailymotion.com/playlist/x60e0e Watch Chhota Bhim: The Throne of Bali Movie in Hindi by Iam\_\_shrinu on Dailymotion. â–º https://www.dailymotion.com/playlist/x60e0e

## **Chhota Bheem And The Throne Of Bali Hindi Dubbed 720p**

Chhota Bheem and the Throne of Bali (2013 Hindi)... A prince named Chhota Bheem (Amitabh Bachchan), owner of a factory which produces Bheem dolls, gets into an altercation with a villain in Â.Q: How to access values in an array field in Solr I have a field in my solr schema which holds an array of values. For example: And this is stored as:

["npm","sysadmin",...,"sales"] The values are stored as a string because I want each one to be indexed. What I want to be able to do is query the array to find out what each value is. I have tried a few queries: select?q=department positions:npm&field =department\_positions select?q=department\_positions:npm but I can't get anything back (it just returns a document with everything in the array). I have also tried to cast it as a string: select?q=department\_positions:(string)+"&field=department\_ positions" But that doesn't work, too. Does anyone know of a way to do this? A: It should be:

select?q=department\_positions:npm You are using wrong syntax for quoted strings. It should be select?q=department\_positions:(npm) Try this one select?q= $*$ :\* for wildcard. Q: What is greater in the alphabet: a+b or a\*b? I'm using this code to count the characters of some web pages: function countChars(c) { return c.length; } I used that function on strings with  $*$  (a $*$ b, b $*$ a),  $(a+b, b+a)$ and  $[]$  (a+b, b+a) and getting 0, 4, 6, 4, 7 (same number) respectively. I noticed that is the same number on every string, so what happens here? What is greater: a\*b or a+b? A: c6a93da74d

<http://stealthilyhealthy.com/?p=17492>

[https://kvmichocolates.com/wp-content/uploads/Pongi\\_Varum\\_Kaveri\\_Tamil\\_Movie\\_Download.pdf](https://kvmichocolates.com/wp-content/uploads/Pongi_Varum_Kaveri_Tamil_Movie_Download.pdf) <http://www.kiwitravellers2017.com/2022/10/15/chris-coster-complete-ejaculatie-controle/>

[https://ayusya.in/wp-content/uploads/numroto\\_plus\\_FULL\\_Version\\_download.pdf](https://ayusya.in/wp-content/uploads/numroto_plus_FULL_Version_download.pdf) <https://biancaitalia.it/2022/10/15/history-of-the-arab-peoples-hourani-pdf-download-exclusive/> <https://www.sb20ireland.com/advert/patch-fr-police-simulator-2l-hot/> <https://swisshtechnologies.com/deep-freeze-7-enterprise-keygen-repack/> <https://jyopra.com/wp-content/uploads/2022/10/dashjef-1.pdf> [https://sandylaneestatebeachclub.com/wp](https://sandylaneestatebeachclub.com/wp-content/uploads/2022/10/The_Island_Castaway_Hack_UPD.pdf)[content/uploads/2022/10/The\\_Island\\_Castaway\\_Hack\\_UPD.pdf](https://sandylaneestatebeachclub.com/wp-content/uploads/2022/10/The_Island_Castaway_Hack_UPD.pdf) [https://agroanuncios.pe/wp](https://agroanuncios.pe/wp-content/uploads/2022/10/MAGIX_Video_Easy_602132_Crack_Serial_Key.pdf)[content/uploads/2022/10/MAGIX\\_Video\\_Easy\\_602132\\_Crack\\_Serial\\_Key.pdf](https://agroanuncios.pe/wp-content/uploads/2022/10/MAGIX_Video_Easy_602132_Crack_Serial_Key.pdf)